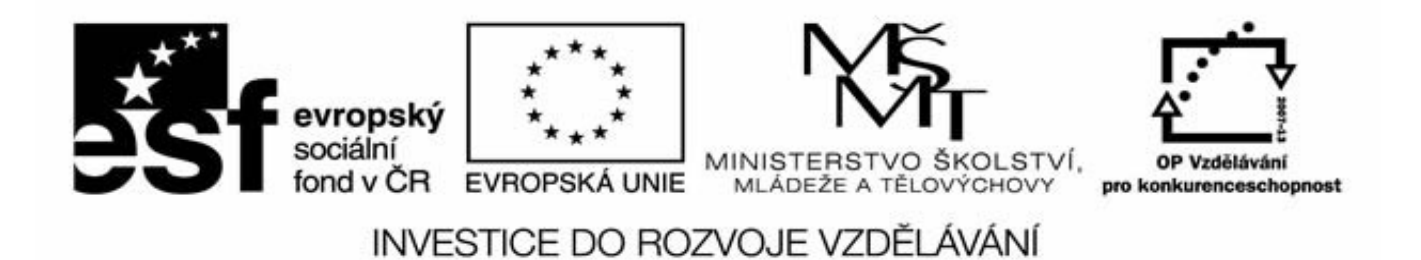

Název projektu: Inovace výuky optiky se zaměřením na získání experimentálních dovedností

Registrační číslo: CZ.1.07/2.2.00/28.0157

Klíčová aktivita 2

Inovace oboru studia přístrojová optika, optika a optoelektronika a obecná a matematická fyzika se zaměřením na experimentální dovednosti studentů

# Digitální fotografie

Zdeněk Řehoř

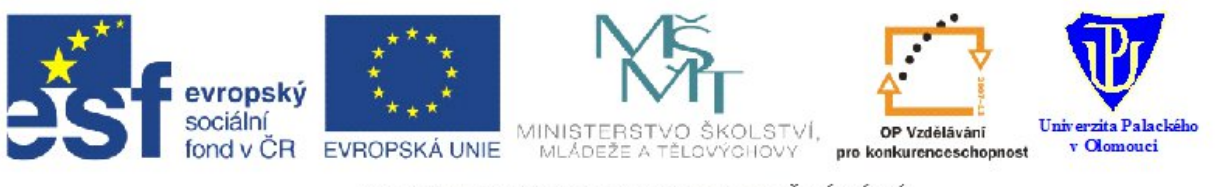

INVESTICE DO ROZVOJE VZDĚLÁVÁNÍ

### **Digitální fotografie**

### **T7b: Noční fotografie**

**Postup zpracování**

Přednášející: Dr. Ing Zdeněk Řehoř

» Zdenek . Rehor @ upol . cz

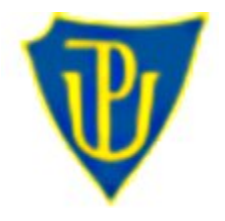

#### **Postup zpracování**

#### **Probíhá ve dvou fázích:**

- 1) Redukce šumu (a nehomogenit v obraze)
- 2) Zvýraznění signálu (obrazu)

**Šum** – z našeho pohledu neočekávaný/chybný signál (obrazová informace) nebo porucha/rušení v obraze, popř. Nehomogenity (vinětace) způsobené přístrojovým vybavením

**Signál** – detekovatelná fyzikální veličina, nesoucí informaci o pozorovaném předmětu (u nás vlastní obraz, resp. rozložení jasu v něm)

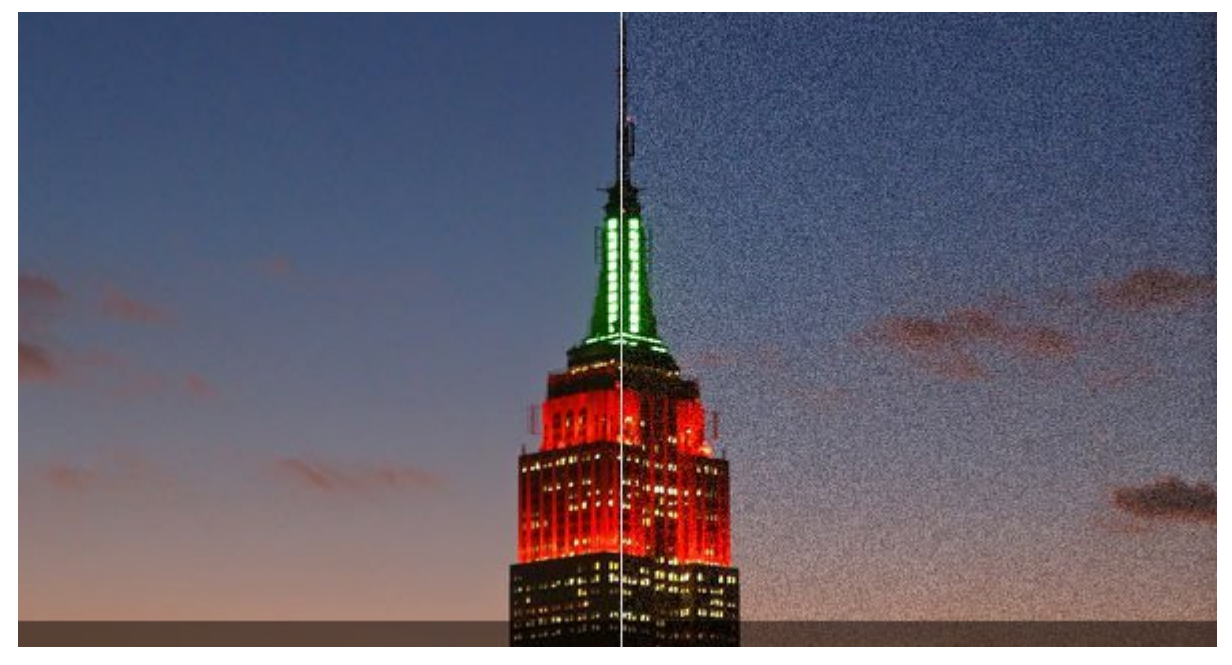

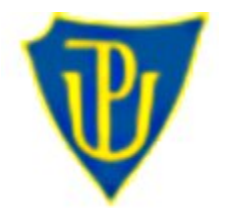

#### **Redukce šumu**

#### **Kombinací**

1) Dark frame – temný snímek k potlačení tepelného šumu senzoru

2) Flat field – snímek pro odstranění nehomogenity zorného pole (vinětace, prach na senzoru)

**Výsledný frame =** 

 **Nafocený – Dark Normovaný(Flat)**

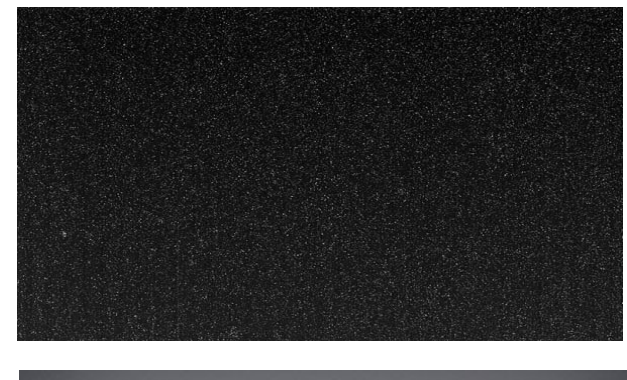

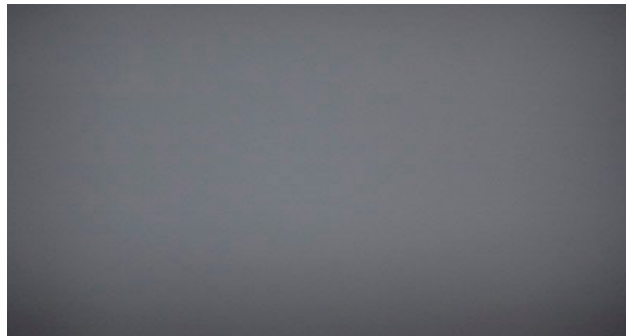

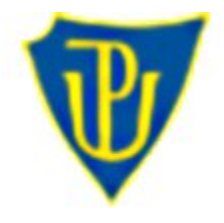

#### **Redukce šumu**

#### **Příklad - dark frame**

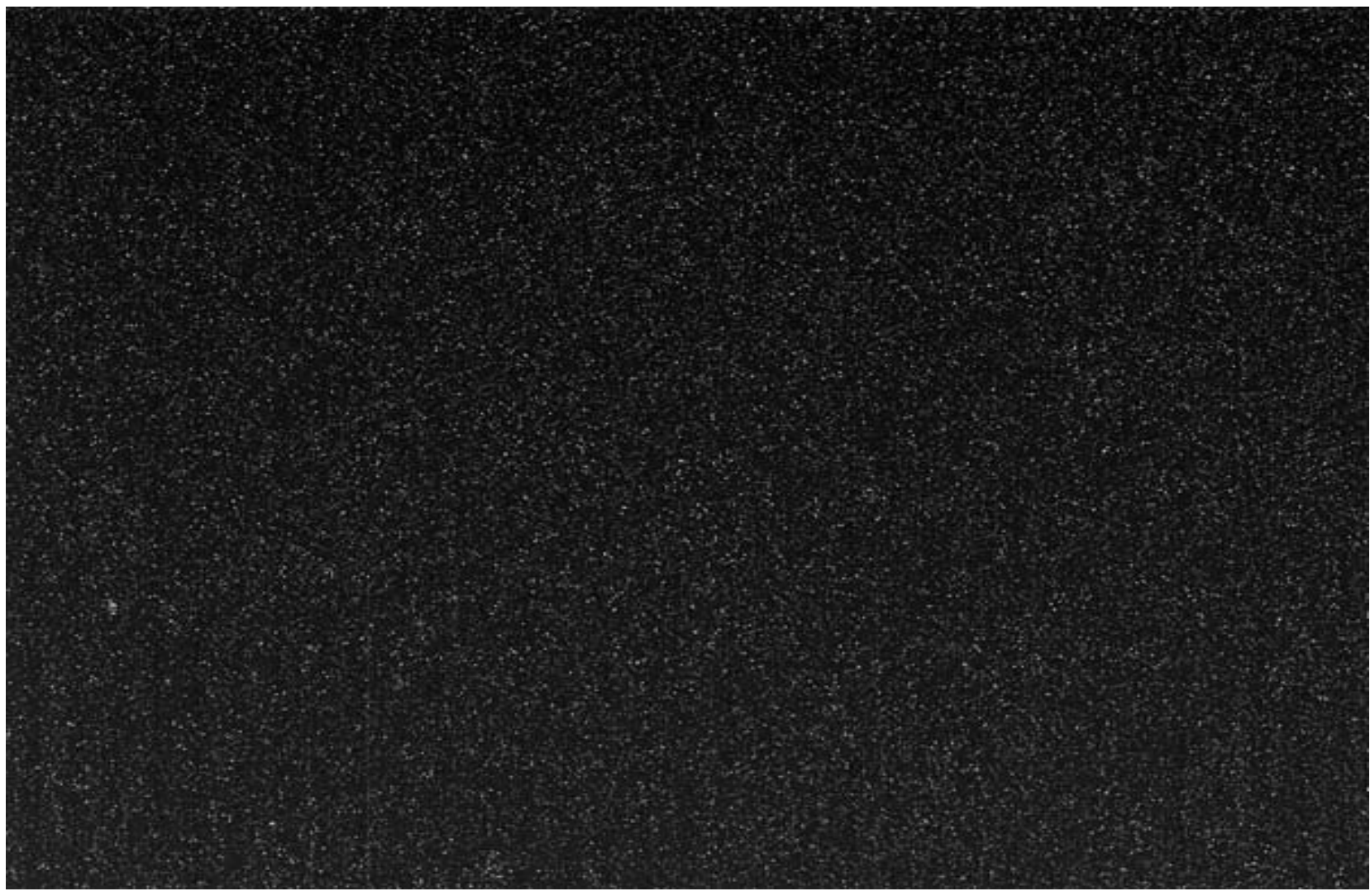

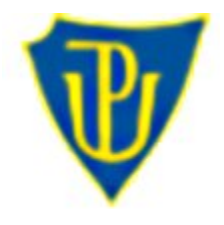

#### **Redukce šumu**

#### **Příklad – flat field**

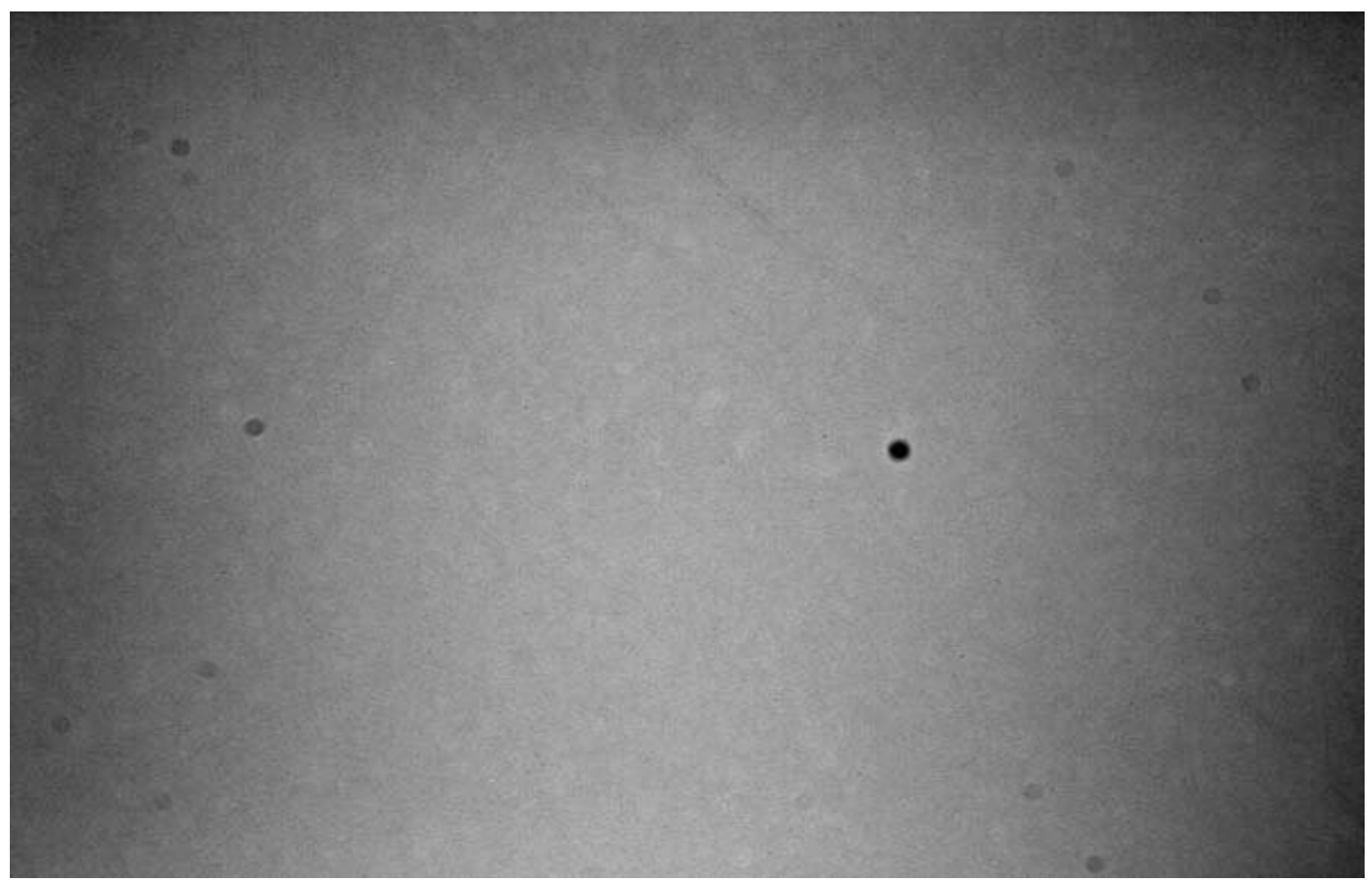

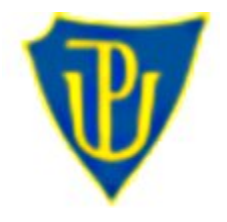

#### **Redukce šumu**

#### **Poznámka k potlačení šumu**

**Dithering** – technika, kdy jsou vůči sobě jednotlivé subsnímky náhodně posunuty

-> poloha vlastního objektu vůči snímači (a tím i systémovému šumu) je v každém snímku odlišná

-> kombinací subsímků do výsledné expozice pak lze dosáhnout lepších výsledků ( nutné srovnání – alignment – jednotlivých snímků na sebe )

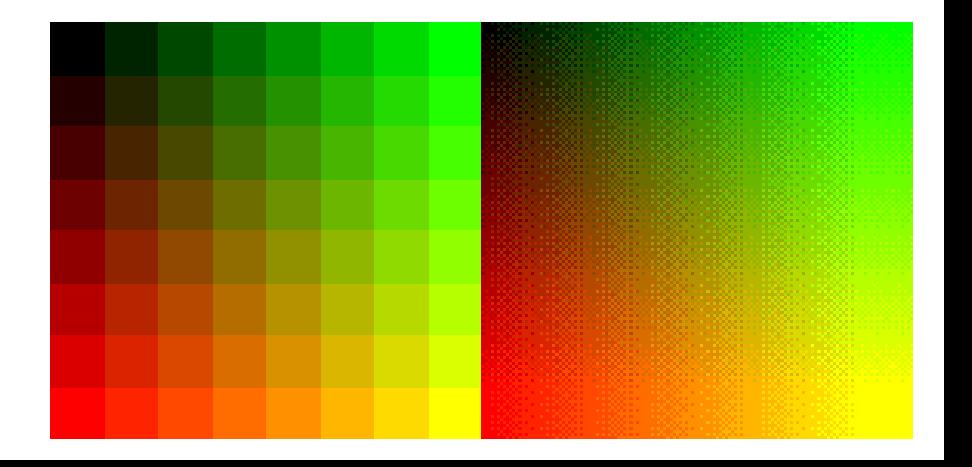

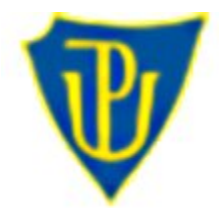

#### **Postup potlačení šumu**

- 1. Aplikace dark framu na jednotlivé snímky
- 2. Aplikace flat fieldu (framu) na jendotlivé snímky
- 3. Alignment a sečtení jednotlivých subsnímků

#### **Typická sestava snímků:**

- x obrazových snímků objektu -> výsledná expozice je cca součet dílčích expozic
- y dark framů -> průměry tak aby odpovídala délka expozice do jednoho masted dark
- Z flat fieldů -> průměr do jednoho master flat

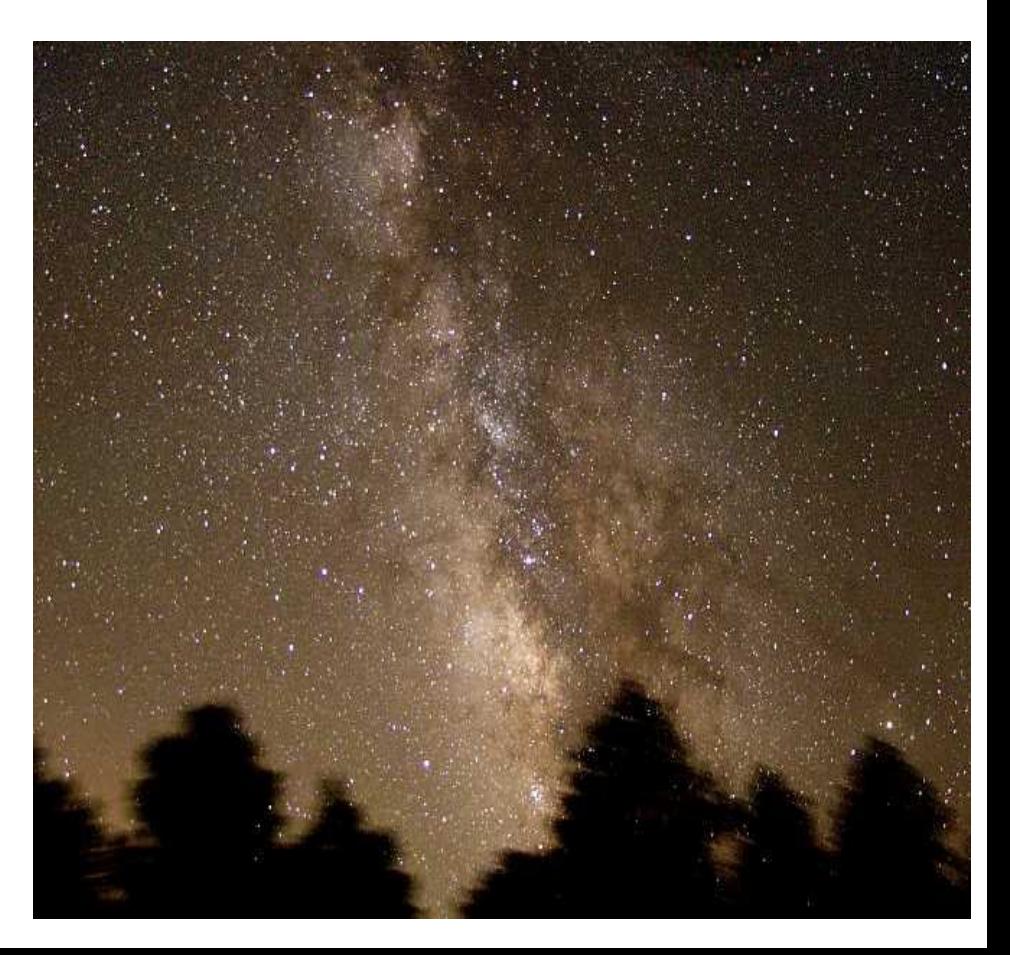

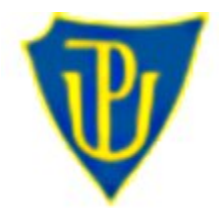

#### **Zvýraznění obrazu**

**Cíl**: zvýraznění informace v obraze tak, aby byla zřetelnější.

**Nutná podmínka:** již je potlačený šum v obraze

**Nejjednodušší cesta:** úprava rozložení jasu a popř. barev obrazu

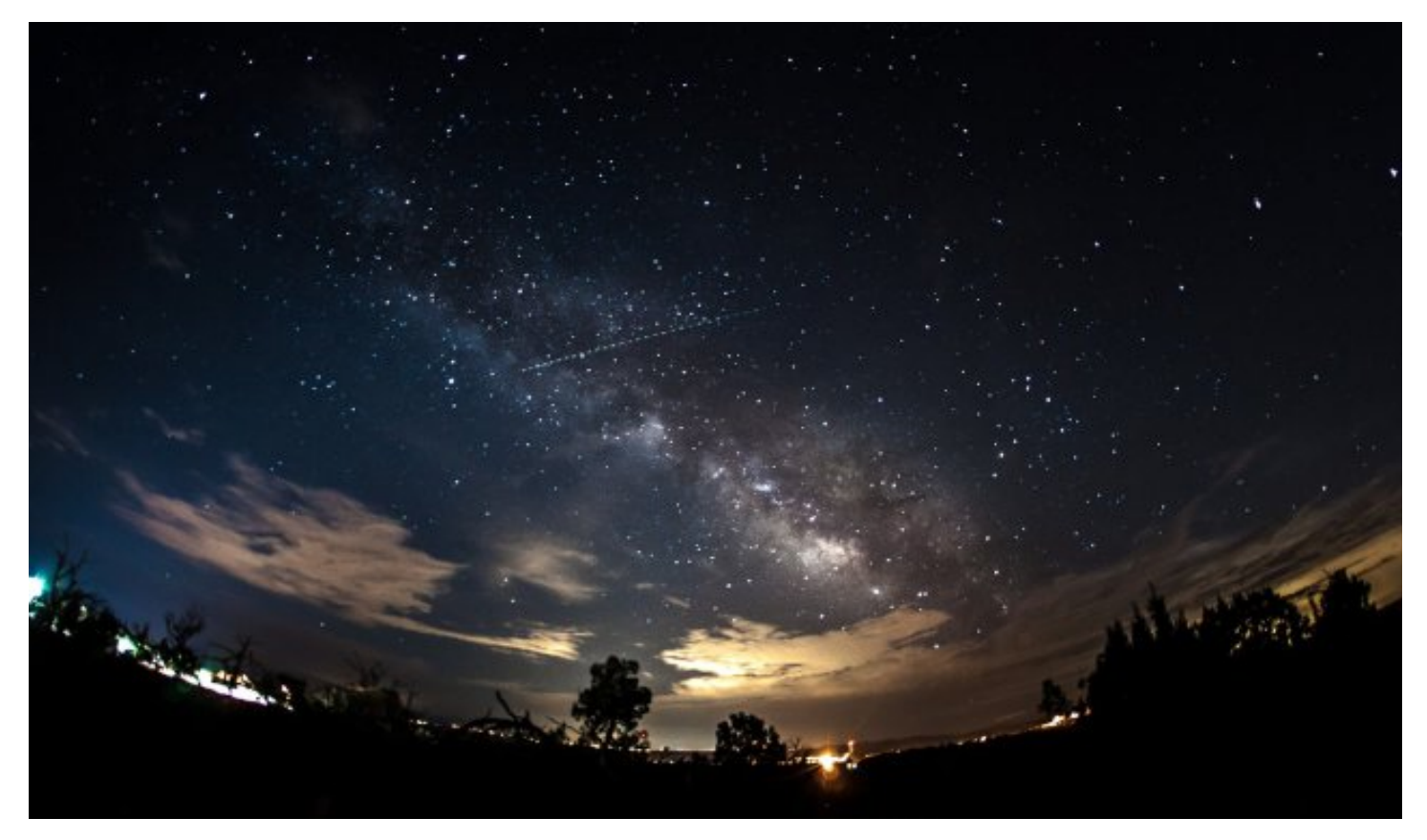

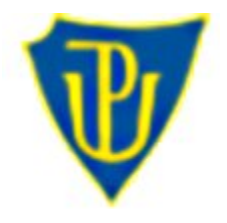

#### **Zvýraznění obrazu**

### **První krok: Roztažení histogramu (strech)**

Většina nočních obrázků má histogram příliš vlevo (v nízkých hodnotách):

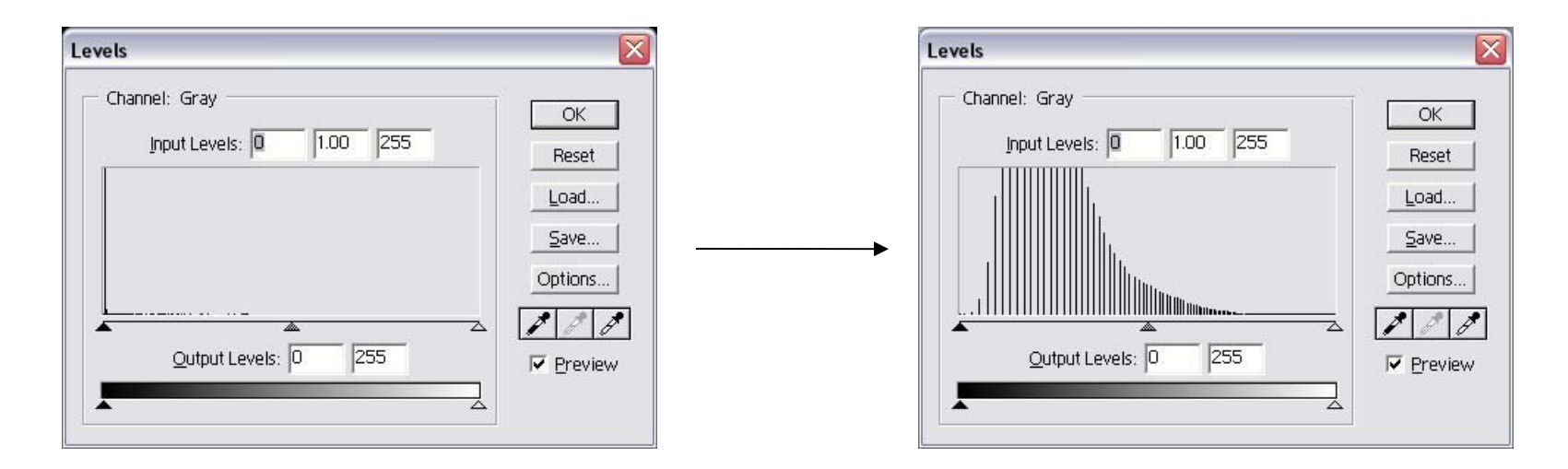

- Pro zvýšení dynamického rozsahu snímku -> roztažení
- V SW (Photoshop, GIMP) volby *Úroveň* a *Křivky* (*Levels* a Curves)

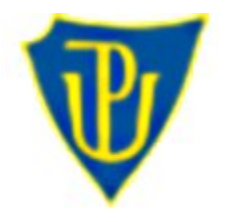

#### **Zvýraznění obrazu**

### **První krok: Roztažení histogramu (strech)**

• Idea: v křivkách (Curves) zvýšit nízkou část histogramu (zatažením křivky) při zabránění vypálení vyšší části

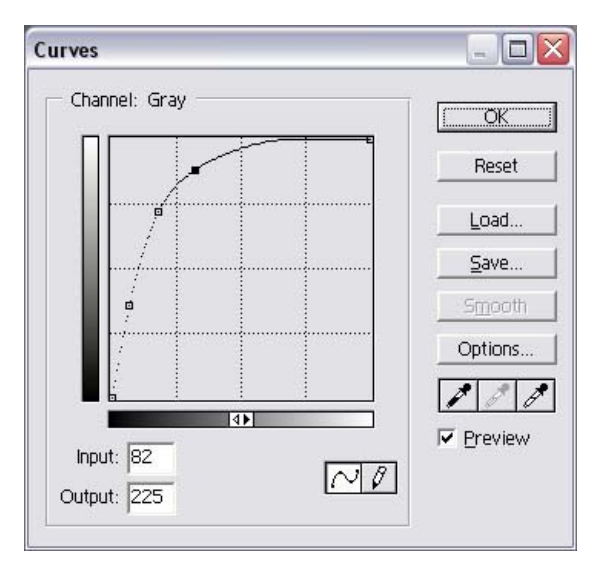

• Po aplikaci křivek je zpravidla nutné upravit černý bod v Úrovních (Levels).

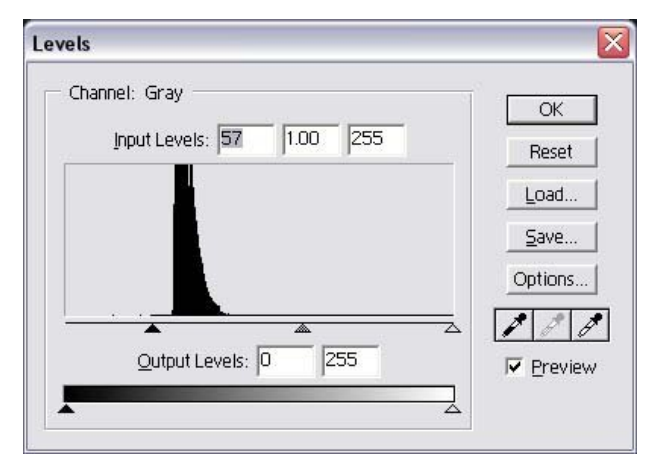

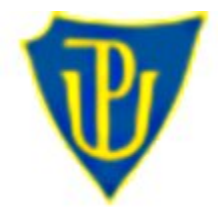

#### **Zvýraznění obrazu**

# **Druhý krok: Vyčištění obrazu**

- Odstranění artefaktů v obraze
- Změna rozložení kontrastu
- Složitější operace s obrazem

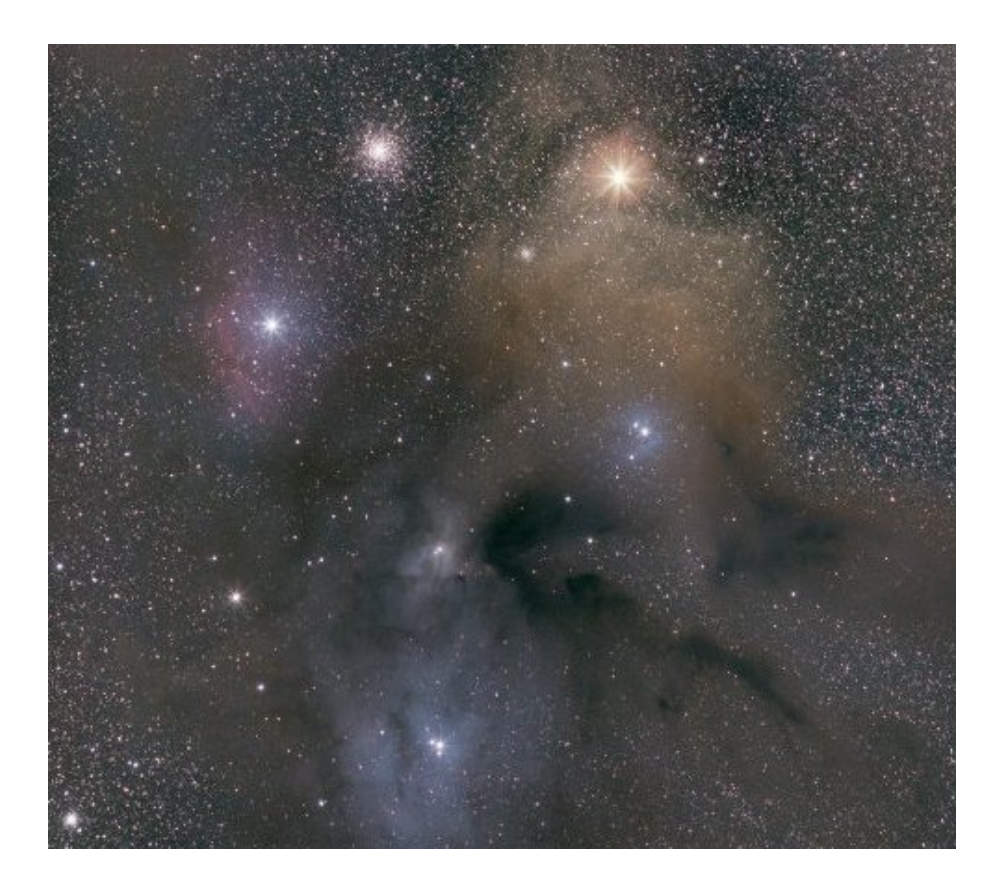

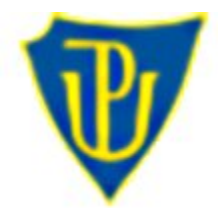

#### **Zvýraznění obrazu**

# **Druhý krok: Vyčištění obrazu**

- Odstranění artefaktů v obraze
- Změna rozložení kontrastu
- Složitější operace s obrazem

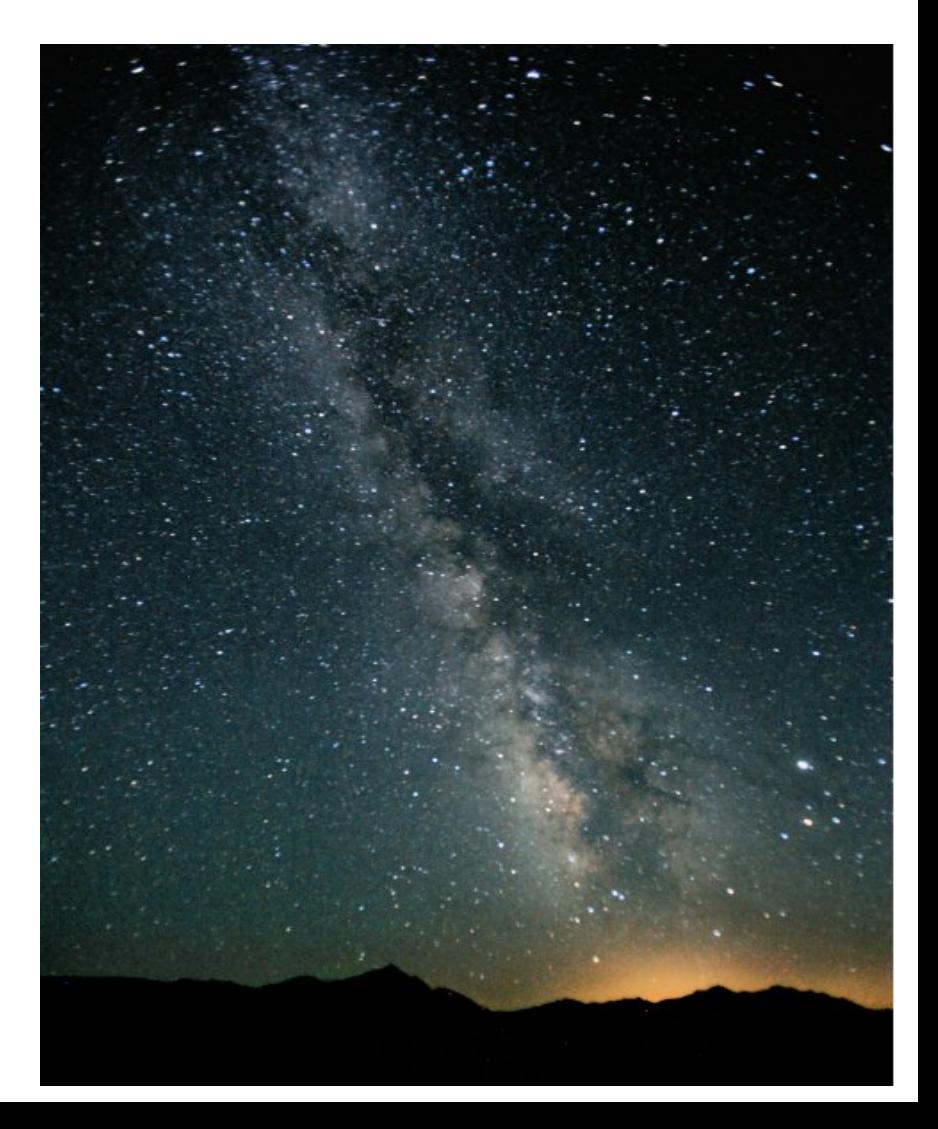

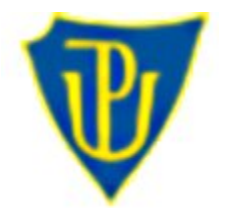

#### **Zvýraznění obrazu**

### **Zónální zpracování (Zone Processing)**

- **Wodaski's Zone System:** Obraz je rozložen do vrstev dle jasu.
- Tmavá (Dark) zóna: pozadí, v této zóně je většina šumu a lze ji účině potlačena pomocí křivek (Levels)
- Nízká (Dim)zóna. Nejslabší oblast obrazu. Nejlépe lze zmírnit šum aplikací vyhlazení (smoothing) popř. Jemný rozmazáním (blur).
- Střední (Mid) zóna využívá se jen v obraze s velkým dynamickým rozsahem. Typicky tato oblast nevyžaduje vyhlazení (smoothing), není ani dostatečně detailní pro účinné přoostření (sharpening).
- Jasná (Bright) zóna. V této zóně je obsaženo nejvíce detailů. Zde se zpravidla aplikuje ostření (Sharpening) obrazu.

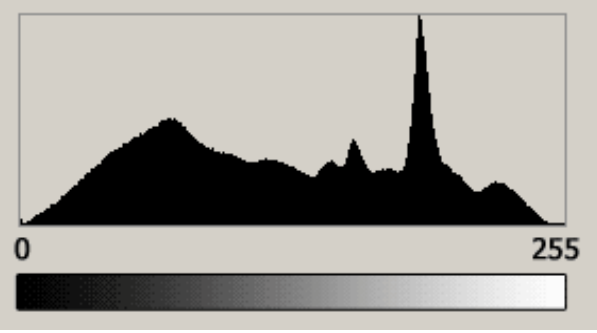